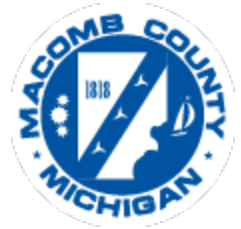

## **Request for Payment-Hourly**

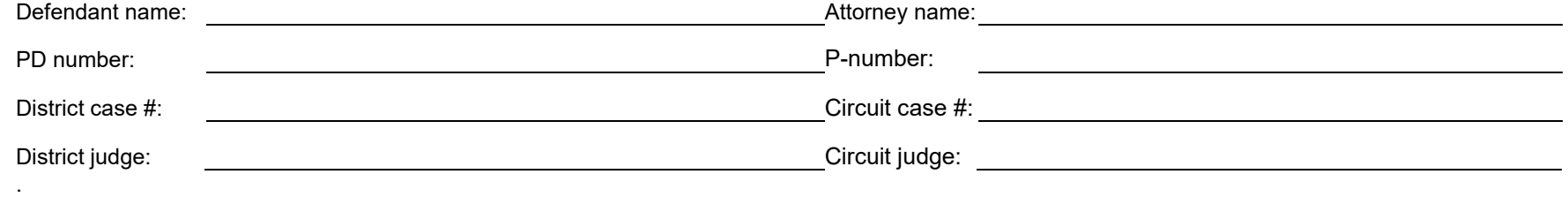

**A case rate = \$192/hr B case rate = \$144/hr C case rate = \$132/hr PV case rate = \$132/hr N,S, & R case rate = \$120/hr**

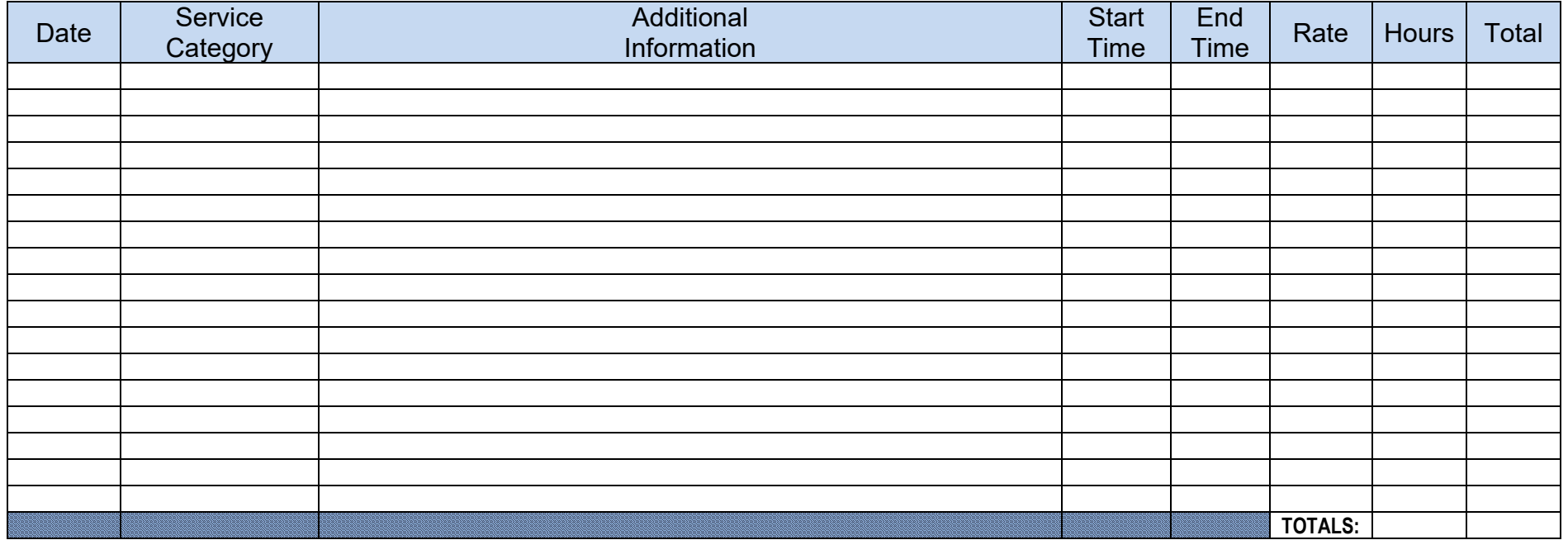

*Please use additional sheets as needed.*

5 min = 0.083 hrs 10 min = 0.167 hrs 15 min = 0.25 hrs 20 min = 0.333 hrs 25 min = 0.417 hrs 30 min = 0.50 hrs<br>35 min = 0.583 hrs 40 min = 0.667 hrs 45 min = 0.75 hrs 50 min = 0.833 hrs 55 min = 0.917 hrs  $35 \text{ min} = 0.583 \text{ hrs}$  40 min = 0.667 hrs 45 min = 0.75 hrs

**I acknowledge that I was assigned individually to represent the Defendant in this action. I request payment for the above listed services and affirm that these services were personally performed by me and not a paralegal or someone else on my behalf. I represent that I have no expectation of receiving, and I will not accept, any other compensation in the action other that what is requested.**

**I further understand that allowable time billed is made pursuant to the Instructions for preparing this form, found on the Public Defender Website (publicdefender.macombgov.org). I understand that this includes my acknowledgement that time for services contained in the Request does not include: travel time to or from court, (except as may be specifically allowed), and time spent tracking time and completing the Request for Payment form.**

**This Request for Payment does not seek payment for time spent on or billed to other assigned or retained cases. I accept the appropriate fees listed above as full and complete payment of services rendered through the submission date of this Request for Payment. I acknowledge that the above Request for Payment of services and the time spent on these services is true to the best of my information, knowledge and belief.**

**DATE: ATTORNEY SIGNATURE:**

Contact the Macomb County Office of Public Defender with questions 586-466-8311